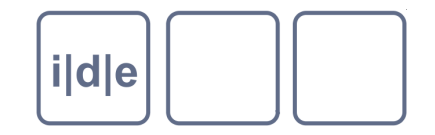

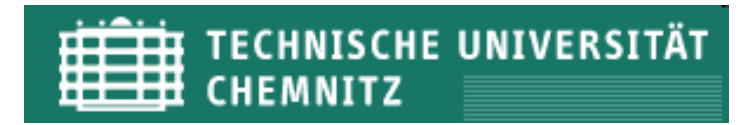

# **TEI: Metadaten (Kurzfassung)**

Was sind Metadaten? Warum braucht man Metadaten? Welche Metadatenformate gibt es? Wie werden Metadaten in der TEI organisiert? Aufgabe: Füllen Sie für Ihr Projekt den TEI-Header.

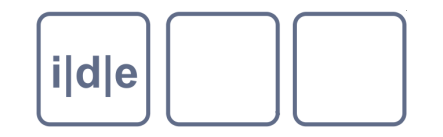

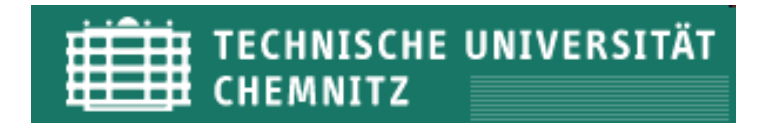

#### **Was sind Metadaten?**

- Metadaten sind Daten über Daten. Zum Beispiel die Angaben des Autors  $\Box$ oder Veröffentlichungsdatum.
- Diskussion: Überlegen Sie sich, welche Metadaten für Ihr Projekt relevant  $\Box$ sind.

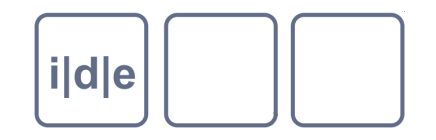

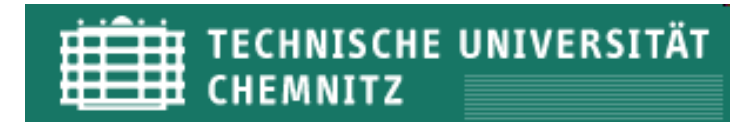

#### **Warum brauchen wir Metadaten?**

- Interoperabilität  $\Box$
- **Suchbarkeit**  $\Box$
- **Organisation**  $\Box$
- **Erhaltung**  $\Box$

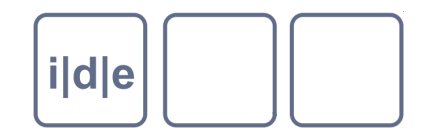

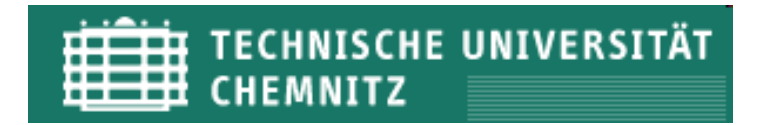

#### **Welche Metadatenformate gibt es?**

- Kennen Sie Metadatenformate?  $\Box$ 
	- Dublin Core  $\Box$
	- BibTeX  $\Box$
	- EAC und EAD  $\Box$
	- n **EXIF**
	- MARC, MAB, MODS  $\Box$
	- **MFTS**  $\Box$
	- XMP  $\Box$
	- n RDF

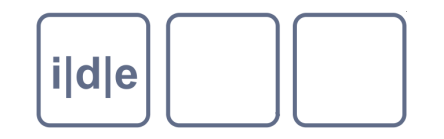

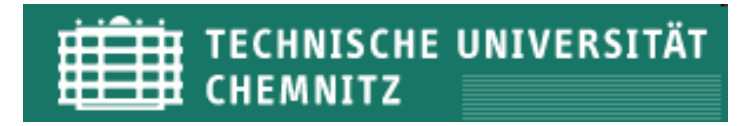

#### **Metadaten in der TEI**

- Grundgerüst einer TEI-Datei:
	- **Header**  $\Box$
	- Text und/oder Faksimile  $\Box$
- Header unterteilt in verschiedene Bereiche  $\Box$ 
	- File Description (obligatorisch) (<fileDesc>)  $\Box$
	- Encoding Description (fakultativ) (<encodingDesc>)  $\Box$
	- Text Profile (fakultativ) (<profileDesc>)  $\Box$
	- Revision History (fakultativ) (<revisionDesc>)  $\Box$

Der TEI-Header ist von dem zu beschreibenden Objekt abhängig und kann kurz oder auch sehr lang und ausführlich sein.

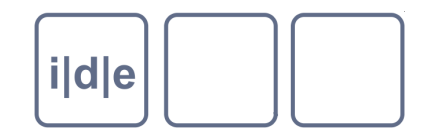

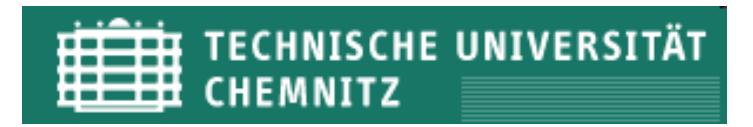

# **File Description (obligatorisch) I**

- Orientiert sich an der bibliografischen Erfassung eines Werkes. Bezieht sich auf die elektronische Datei.
- Enthält  $\Box$ 
	- Title statement (obligatorisch) (<titleStmt>)  $\Box$ 
		- Titel, Autor, Editor etc.  $\Box$
	- Edition statement (optional, empfohlen, obligatorisch bei Versionen > 1)  $\Box$ (<editionStmt>)
		- Wer hat die Datei verändert?  $\Box$
	- Extent (optional) (<extent>)  $\Box$ 
		- **Dateigröße**  $\Box$
	- Publication statement (obligatorisch) (<publicationStmt>)  $\Box$ 
		- Welche Institution/Person ist verantwortlich für die Verbreitung der Datei?  $\Box$
	- Series statement (optional) (<seriesStmt>)  $\Box$
	- Notes statement (optional) (<notesStmt>)  $\Box$
	- Source Description (optional) (<sourceDesc>)

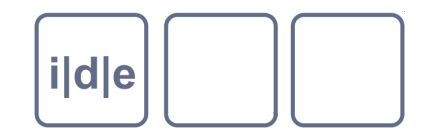

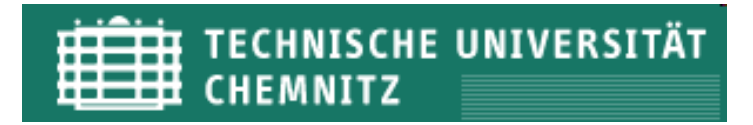

# **File Description (obligatorisch) II**

- Orientiert sich an der bibliografischen Erfassung eines Werkes. Bezieht sich auf die elektronische Datei.
- Enthält
	- Series statement (optional) (<seriesStmt>)  $\Box$ 
		- Ist die vorliegende Datei Teil eines Reihenwerkes?  $\Box$
	- Notes statement (optional) (<notesStmt>)  $\Box$ 
		- Freitext, z.B. "Transkription von Gal. MS 72", diese Information muss aber strukturiert  $\Box$ in der <sourceDesc> zusätzlich abgelegt werden.
	- Source Description (optional) (<sourceDesc>)  $\Box$ 
		- Informationen über die Quelle, die digitalisiert wurde. Z.B.  $\Box$ 
			- <p> Born digital</p> Oder:  $\Box$
			- <bibl>Tiecks Bücherliste</bibl>  $\Box$
			- <biblStruct><monogr><author> George R. R. Martin</author><title> Lied von Feuer und Eis  $\Box$ 1</title><imprint><publisher>Verlag</publisher></imprint></monogr></biblStruct>

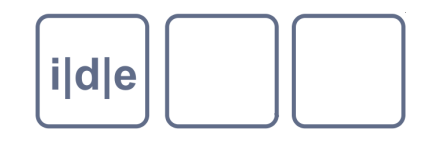

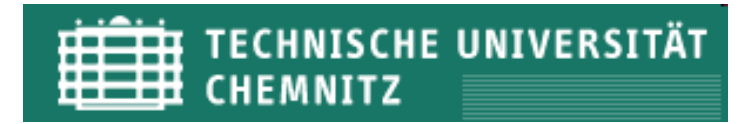

# **Kurz-Übung**

- Erstellen Sie bitte ein neues TEI-Dokument in oxygen
	- Datei → Neue Datei  $\Box$
	- Framework-Vorlagen  $\rightarrow$  TEI P5  $\Box$ 
		- **D** Typ Simple.
- Analysieren wir das Dokument.
- Weitere Übung: -> Fenster -> Ansicht zeigen -> Elemente
	- Es werden nur die Elemente angezeigt, die in dem jeweiligen Kontext erlaubt sind.
- -> Fenster -> Ansicht zeigen -> Attribute
	- Es werden nur die Attribute angezeigt, die in dem jeweiligen Kontext erlaubt sind.  $\Box$

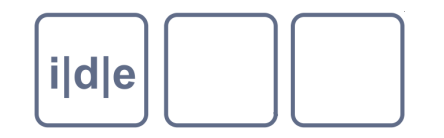

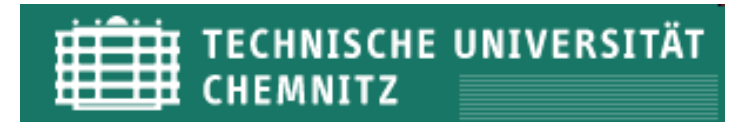

### **Title Statement**

- <titleStmt>
	- $\leq$ title> (obligatorisch)  $\rightarrow$  Titel des Werkes  $\Box$
	- $\epsilon$ author> (fakultativ)  $\rightarrow$  Autor(en) des Werkes  $\Box$
	- $\le$ editor> (fakultativ)  $\rightarrow$  Herausgeber (auch Körperschaft)  $\Box$
	- $<$ sponsor> (fakultativ)  $\rightarrow$  Finanzgeber (z.B. DFG)  $\Box$
	- $\epsilon$  -funder> (fakultativ)  $\rightarrow$  ausführende Institution (z.B. TU Chemnitz)  $\Box$
	- $\epsilon$ sprincipal> (fakultativ)  $\rightarrow$  Verantwortlicher für den elektronischen Text  $\Box$
	- <respStmt> (fakultativ) → Andere Verantwortlichkeiten, die sich anders nicht  $\Box$ abbilden lassen
	- $\langle$ resp> (fakultativ)  $\rightarrow$  Art der Verantwortlichkeit  $\Box$
	- $\le$ name> (fakultativ)  $\rightarrow$  weitere Beteiligte  $\Box$

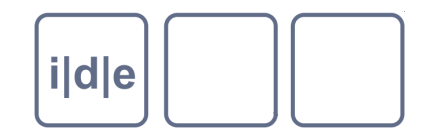

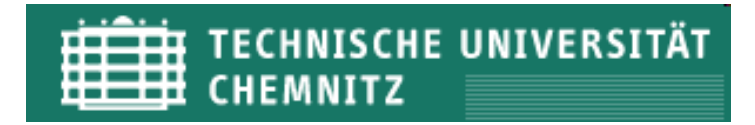

#### **Title Statement-Beispiel**

- <titleStmt>
- <title>Yogadarśanam (arthāt yogasūtrapūṭhaḥ): a digital edition.</title>  $\Box$
- <title>The Yogasūtras of Patañjali: a digital edition.</title>  $\Box$
- <funder>Wellcome Institute for the History of Medicine</funder>  $\Box$
- <principal>Dominik Wujastyk</principal>  $\Box$
- <respStmt>  $\Box$
- <name>Wieslaw Mical</name>  $\Box$
- <resp>data entry and proof correction</resp>  $\Box$
- </respStmt>  $\Box$
- <respStmt>  $\Box$
- <name>Jan Hajic</name>  $\Box$
- <resp>conversion to TEI-conformant markup</resp>  $\Box$
- </respStmt>

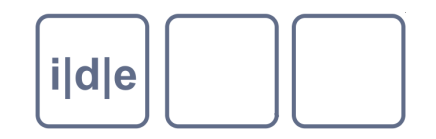

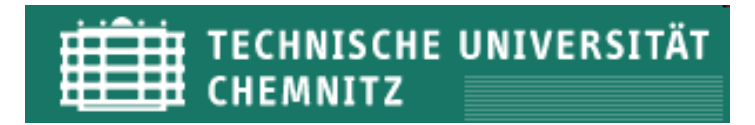

# **EditionStmt (optional, empfohlen)**

- <edition>
- <respStmt>
- <name>
- <resp>
- Beispiel:
- <editionStmt>
- <edition>Student's edition, <date>June 1987</date>
- </edition>
- <respStmt>
- <resp>New annotations by</resp>
- <name>George Brown</name>
- </respStmt>
- </editionStmt>

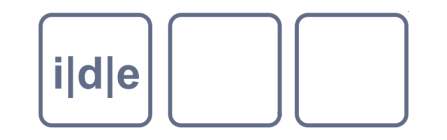

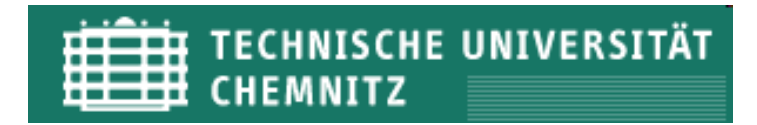

#### **extent**

Umfang des Werkes in MB, Seiten, Zeichen oder anderen Maßeinheiten  $\Box$ Beispiel

<extent>245000 kb</extent>

<extent> 4 CDROMs</extent>

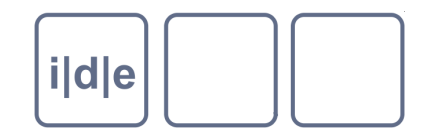

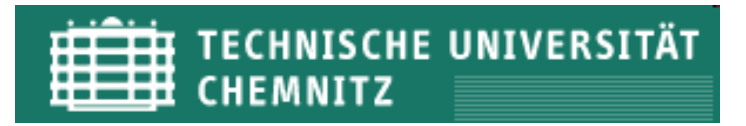

#### **publicationStmt**

- $\leq$  publisher $\geq \rightarrow$  z.B. Verlag
- $\le$ distributor>  $\rightarrow$  Person, die das Werk verteilt hat
- $\epsilon$ authority $\epsilon \rightarrow$  Andere Institutionen, die für die Veröffentlich verantwortlich sind.
- Von diesen Elementen muss mindestens eins vorhanden sein, ausser, die Angaben erfolgen in Freitext.
- <pubPlace> → Veröffentlichungsort
- $\langle$ address $\rangle \rightarrow$  Adresse
- $\le$ idno>  $\rightarrow$  Identifikatoren, mit Attribut @type wird angegeben, welcher Art
- $\leq$ availability $\geq \rightarrow$  Hinweise zur Verfügbarkeit, z.B. rechtliche  $\Box$ Einschränkungen, z.B. CC-Lizenz
- $\leq$ date $\geq$   $\rightarrow$  Datum in beliebiger Form

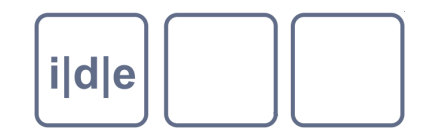

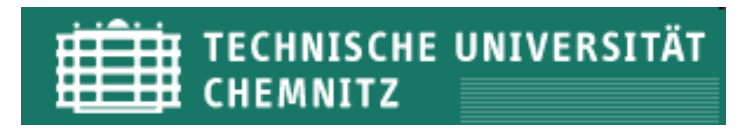

#### **seriesStmt**

Angaben zum Reihenwerk

- <title>  $\Box$
- <idno>  $\Box$
- <respStmt>  $\Box$
- <resp>  $\Box$
- <name>  $\Box$

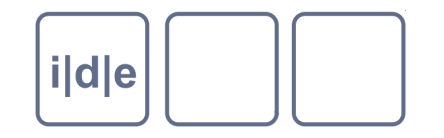

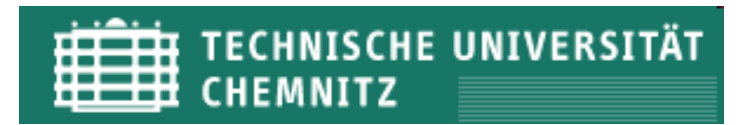

#### **Notes Statement**

Weitere hilfreiche Notizen im Freitext in einem <notes> Element. Beispielsweise Hinweise, wer am kritischen Apparat mitgearbeitet hat. Diese Angaben können unter Umständen auch an anderer Stelle strukturiert niedergelegt werden.

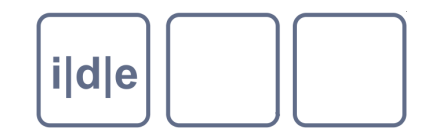

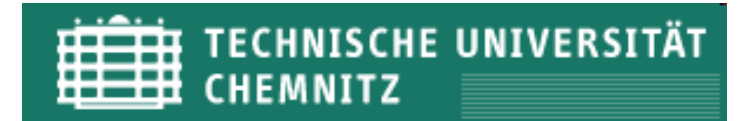

### **Source Description (obligatorisch)**

- Kann in einem Freitext Informationen über die digitalisierte Quelle enthalten. z.B. Angaben, ob das Werk born digital ist.
- Alternativ können auch strukturierte Angaben dort gemacht werden, z.B. bibliografische Angaben.
- Im Falle, dass Elemente zur manuscriptDescription per Schema eingebunden sind, können auch Angaben zum Manuskript gefällt werden.
- Im Falle, dass Elemente zur gesprochenen Rede per Schema eingebunden sind, können auch Angaben zur Oralität gefällt werden.

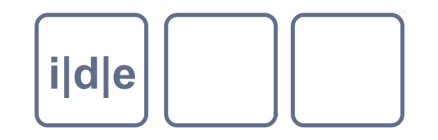

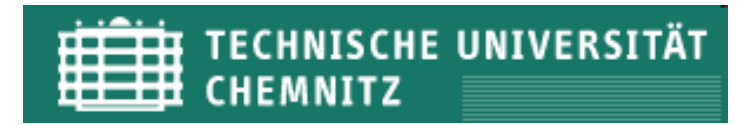

#### **Encoding Description (empfohlen)**

- <projectDesc> → Projektbeschreibung
- $\epsilon$ samplingDecl>  $\rightarrow$  Erklärung zum sampling von Texten
- <editorialDecl> → Erklärung der editorischen Praxis
- <tagsDecl> → Erklärung zur Auszeichnung des Textes
- <styleDefDecl> → Erklärung zur visuellen Gestaltung des Textes
- <refsDecl> → Erklärung, wie kanonische Referenzsysteme eingebunden sind
- <classDecl> → Erklärung der Klassifikationssysteme
- <geoDecl> → Erklärung des verwendeten Georeferenzsystems
- <schemaSpec> → Generiert und dokumentiert das zugrunde liegende Schema

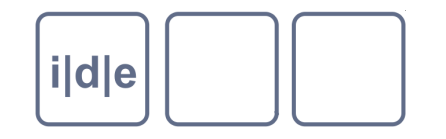

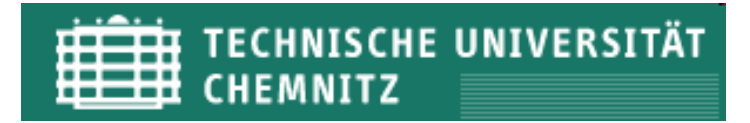

#### **editorialDecl**

Für digitale Edition ist die Dokumentation des Editionsprozesses grundlegend.

- In der Deklaration werden Angaben zur Korrektur, Normalisation, Verwendung von Anführungszeichen, Behandlung von Silbentrennung, Segmentierung, Verwendung von Standardwerten (Datum) und Interpretation dargelegt.
- <correction>
- <normalization>
- <quotation>
- <hyphenation>
- <segmentation>
- <stdVals>
- <interpretation>

# i|d|e

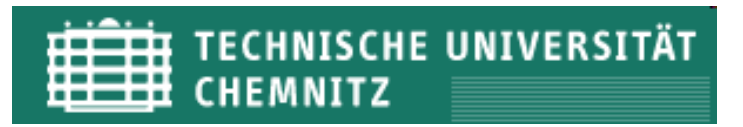

# **Beispiel**

- <editorialDecl>
- <segmentation>  $\Box$
- $< p$  $\Box$
- <gi>s</gi> elements mark orthographic sentences and
- are numbered sequentially  $\Box$
- within their parent <gi>div</gi> element
- $<$ /p>  $\Box$
- </segmentation>  $\Box$
- <interpretation>  $\Box$
- <p>The part of speech analysis applied throughout section 4 was  $\Box$
- added by hand and has not been checked.</p>
- </interpretation>  $\Box$
- <correction>

**Dolie 15P>Errors in transcription GGME and the US ing the IDE SummerSchool 2013, Chemnitz** 

WordPerfect spelling checker </p>  $\Box$ 

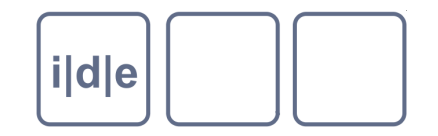

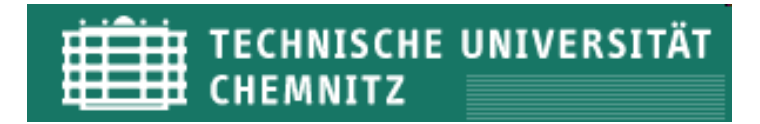

# Das <bibl> Element: Hilfe zur Selbsthilfe

Webseite der TEI öffnen:

http://www.tei-c.org/release/doc/tei-p5-doc/en/html/index.html

Links unten Back Matter: Appendix C elements anklicken

Buchstaben B auswählen, dann <br/> bibl> http://www.tei-c.org/release/doc/tei-p5-doc/en/html/ref-bibl.html

Gemeinsame Analyse des Bildschirms!

Weitere Hilfe: RTFM!

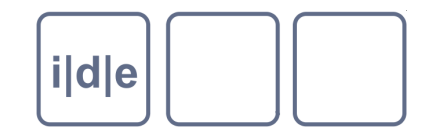

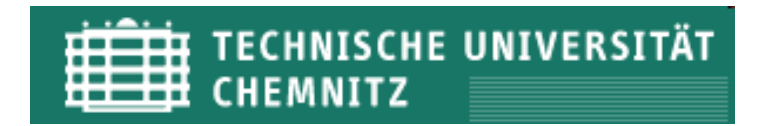

#### **Weitere Infos zu Metadaten**

http://prezi.com/\_ppeipmrhhv-/bibliographic-metadata/

Was hilft noch? Wir sind nicht die ersten. XML-Code von Projekten analysieren. Z. B. für Drucke: Das deutsche Textarchiv http://www.deutschestextarchiv.de/book/show/chamisso\_schlemihl\_1814

Analyse in oxygen Zum Selbststudium: TEI by example http://teibyexample.org In der dropbox der gesamte Quellcode von

http://akademieregistres.bbaw.de

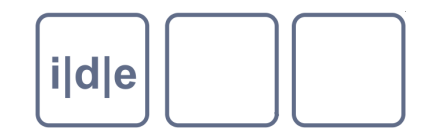

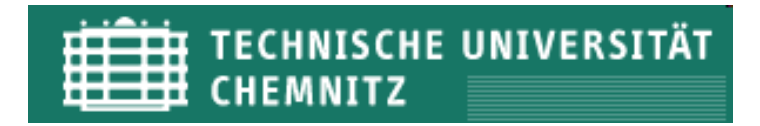

# **Projekt: Akademieregistres**

Relevante Daten:

Ordner registres (enthält das Projekt)

Ordner protokolle: Enthält alle Protokolle sowie das Personenverzeichnis

- Ordner scripts: Enthält Xqueries
	- protokolle.xql
	- personen.xql

Ordner styles: Enthält css und XSLTs

Relevant: style.xsl und schriften.xsl